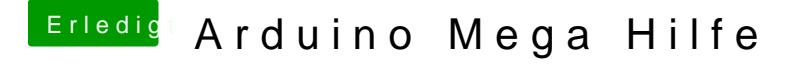

Beitrag von JoeVelazquez vom 6. Oktober 2017, 17:20

bitte nicht... damit machst du ihn kaputt... der hat 5v eingang und nicht müsstest die 12v runter regeln auf 5v und dann hat das board wieder nur 5v